Частное профессиональное образовательное учреждение Пермского краевого союза потребительских обществ «Пермский кооперативный техникум»

### **РАБОЧАЯ ПРОГРАММА**

### **МДК.01.03 Информационные системы в бухгалтерии**

для специальности 09.02.04 Информационные системы (по отраслям)

> г. Верещагино 2020

ОДОБРЕНО: Председатель цикловой комиссии учётно-жономических дисциплин Thursday M.A. THYHOBA Протокол № 2<br>«09» еентобря 2020г.

УТВЕРЖДАЮ: Зам. директора по УВР Почем / Н.Ю.Плешивых  $202G$ « I » centra

Составитель: Тиунова И.А., преподаватель ЧПОУ ПКТ

Программа предназначена для профессиональных образовательных организаций, реализующих основную профессиональную образовательную программу СПО по специальности 09.02.04 Информационные системы (по отрас-ЛЯМ).

Программа разработана в соответствии с требованиями ФГОС СПО по специальности.

### **Содержание**

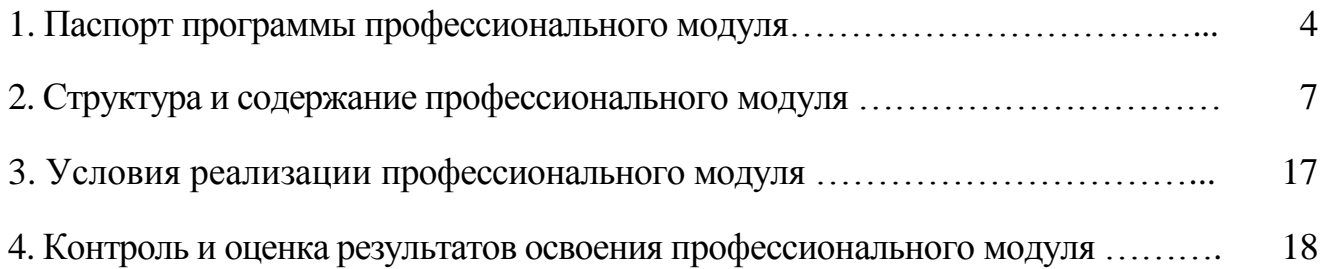

# **1. ПАСПОРТ РАБОЧЕЙ ПРОГРАММЫ ПРОФЕССИОНАЛЬНОГОМОДУЛЯ ПМ.01 Эксплуатация и модификация информационных систем 1.1. Область применения программы**

Рабочая программа профессионального модуля (далее Рабочая программа) является частью рабочей основной профессиональной образовательной программы в соответствии с ФГОС по специальности СПО 09.02.04 Информационные системы (по отраслям) базовой подготовки в части освоения вида профессиональной деятельности (ВПД): **МДК.01.03 Информационные системы в бухгалтерии**и соответствующих профессиональных компетенций (ПК):

ПК 1.6. Участвовать в оценке качества и экономической эффективности информационной системы.

ПК 1.7. Производить инсталляцию и настройку информационной системы в рамках своей компетенции, документировать результаты работ.

ПК 1.8. Консультировать пользователей информационной системы и разрабатывать фрагменты методики обучения пользователей информационной системы.

ПК 1.9. Выполнять регламенты по обновлению, техническому сопровождению и восстановлению данных информационной системы, работать с технической документацией.

ПК 1.10. Обеспечивать организацию доступа пользователей информационной системы в рамках своей компетенции.

#### **1.2. Цели и задачи профессионального модуля –**

#### **требования к результатам освоения профессионального модуля**

Программа позволяет дать будущим специалистам-техникам теоретические основы и сформировать у них практические навыки в разработке и применении информационных технологий для решения задач бухгалтерского учета.

Основные задачи МДК: дать понимание специфики информационной системы бухгалтерского учета; научить определять потребность в том или ином классе программного обеспечения; приобрести практические навыки в использовании

бухгалтерских программных продуктов, в том числе знание основных понятий конфигурирования и администрирования; получить представление об инструментарии анализа данных; познакомить с принципами построения систем поддержки бухгалтерского учета.С целью овладения указанным видом профессиональной деятельности и соответствующими профессиональными компетенциями обучающийся в ходе освоения профессионального модуля должен:

• знать направления компьютеризации бухгалтерского учета, информационные технологии автоматизации;

• иметь представление о типовой структуре информационной системы бухгалтерского учета, месте данной компоненты в информационной системе фирмы;

• приобрести практические навыки пользователя-техника в рамках автоматизированного рабочего места;

• уметь применять инструментарий стандартных офисных программ для решения отдельных задач бухгалтерского учета;

• использовать готовые программные решения для автоматизации бухгалтерского учета, в том числе обладать практическими навыками модификации системы.

### **1.3.Рекомендуемое количество часов на освоение рабочей программы профессионального модуля:**

Максимальной учебной нагрузки обучающегося – 135часа; обязательной аудиторной учебной нагрузки обучающегося – 90часов; самостоятельной работы обучающегося –45часов; практические занятия –40часов.

# **2. РЕЗУЛЬТАТЫ ОСВОЕНИЯ ПРОФЕССИОНАЛЬНОГО МОДУЛЯ**

Результатом освоения профессионального модуля является овладение обучающимися видом профессиональной деятельности (ВПД) в том числе профессиональными (ПК) и общими (ОК) компетенциями:

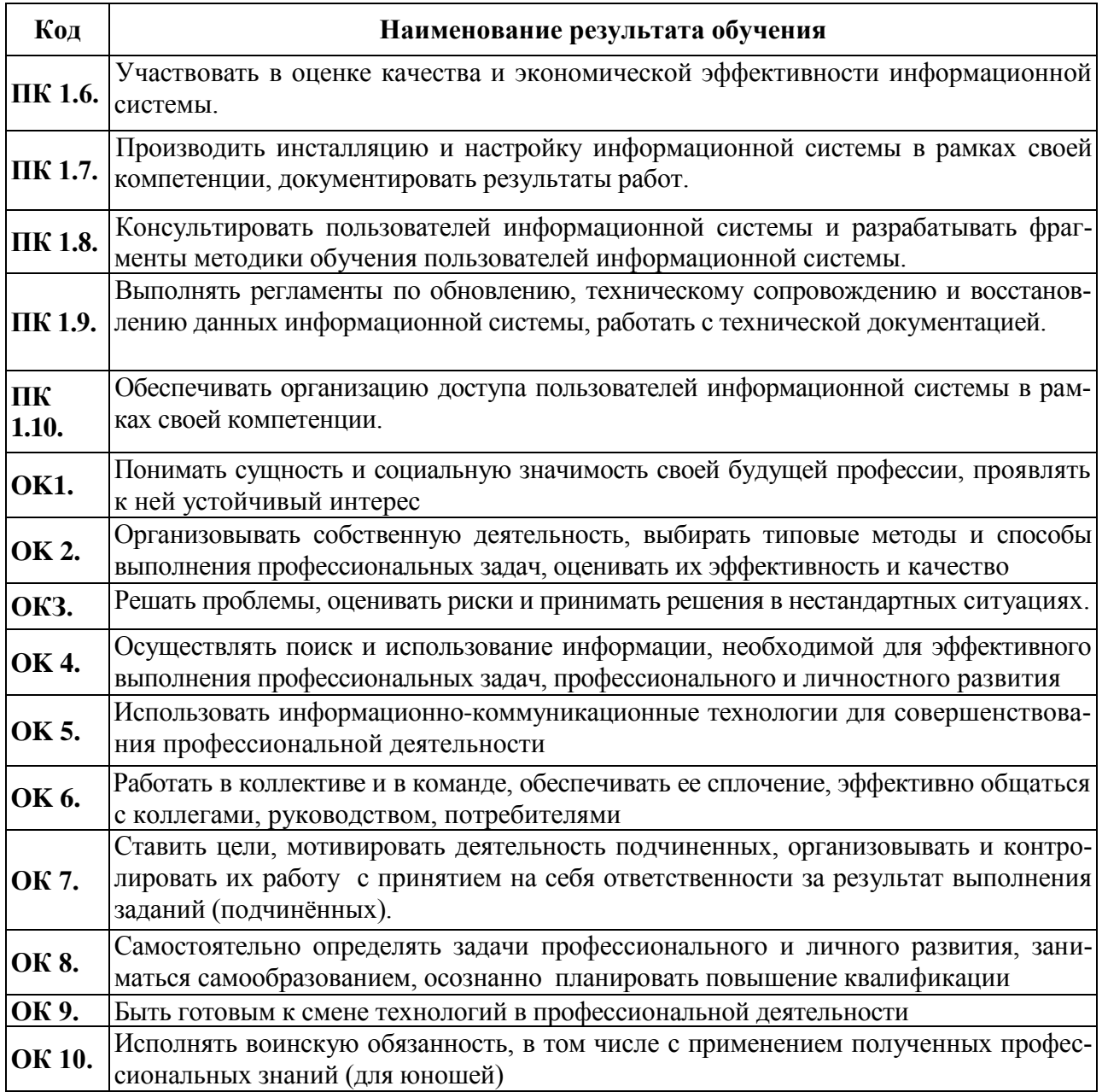

## **3. СТРУКТУРА И СОДЕРЖАНИЕ ПРОФЕССИОНАЛЬНОГО МОДУЛЯ**

### **3.1. Тематический план профессионального модуля**

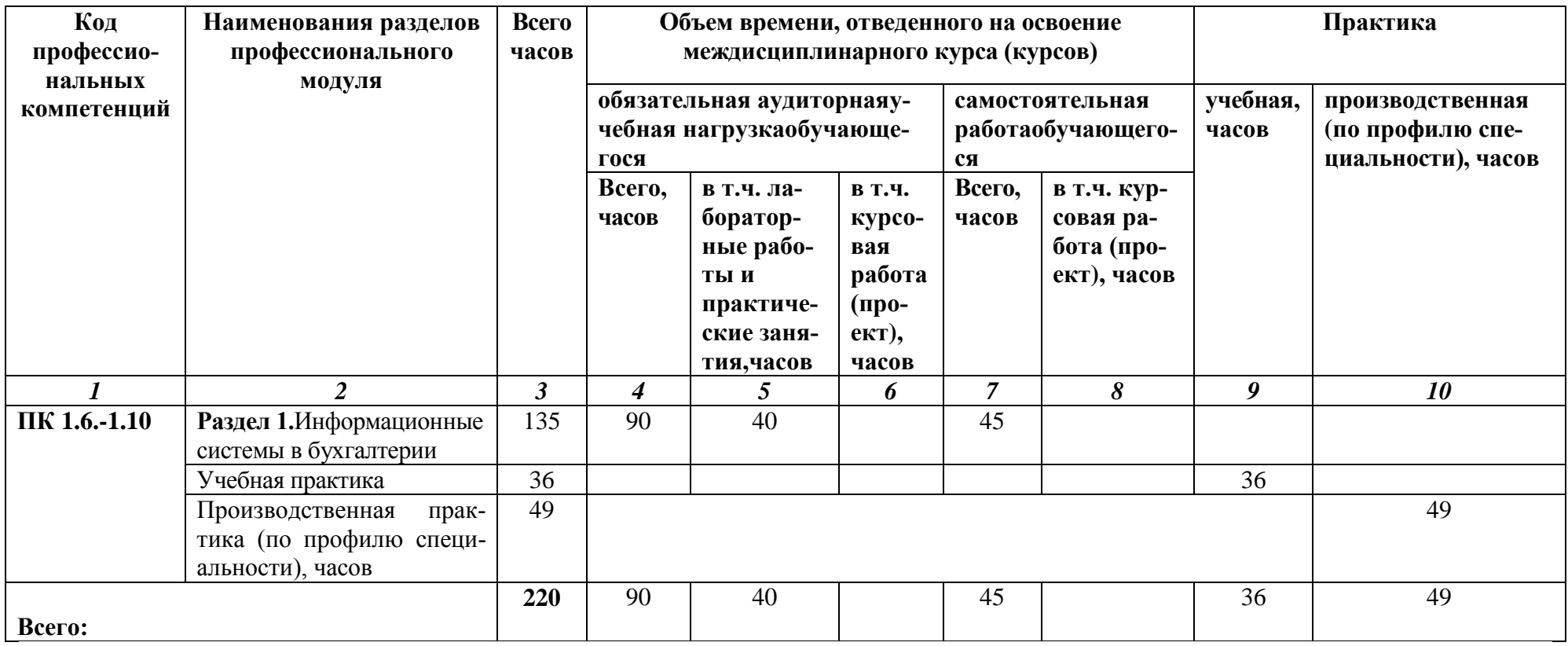

### **3.2. Тематический план и содержание профессионального модуля**

### **МДК.01.03 Информационные системы в бухгалтерии**

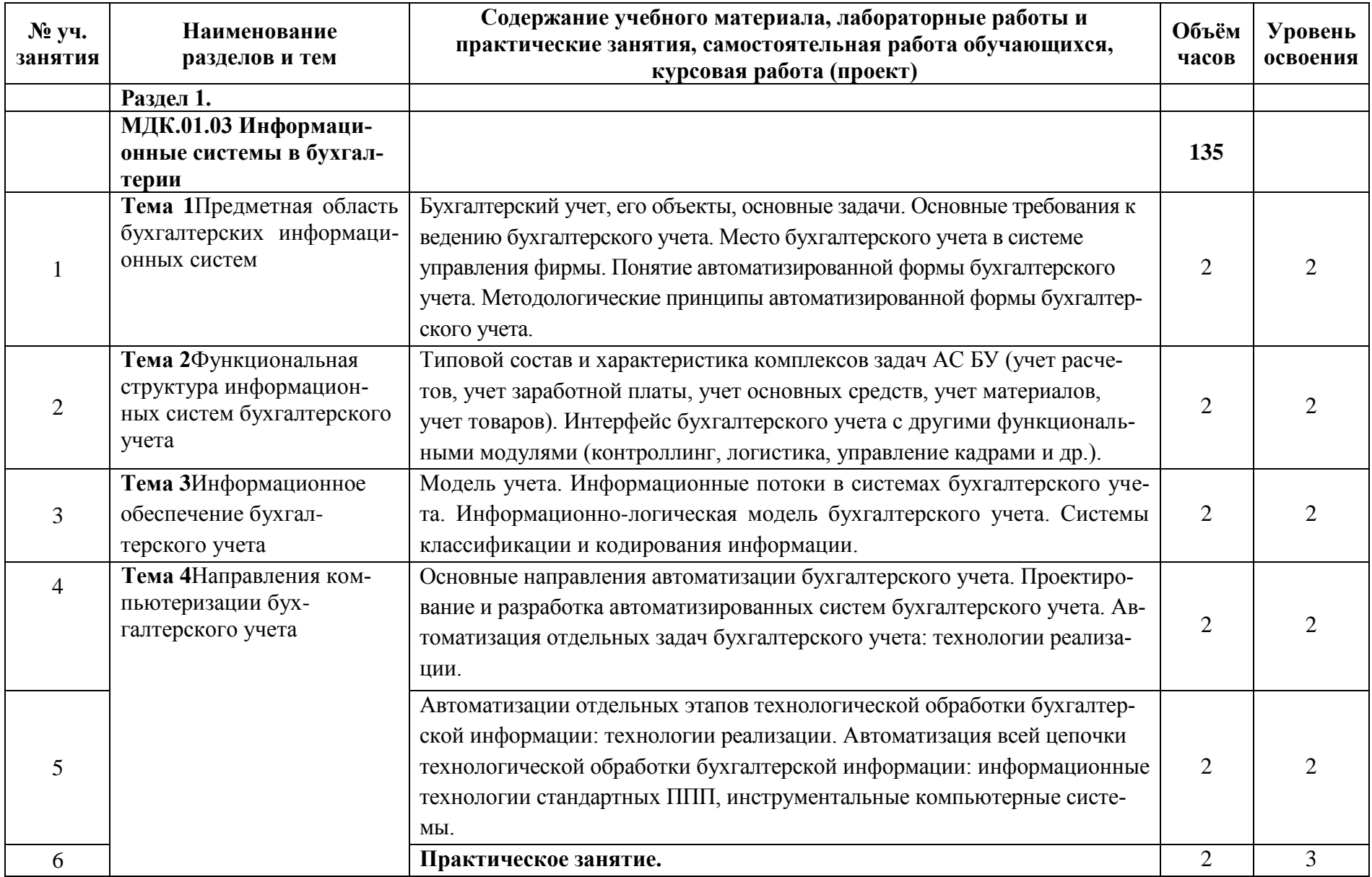

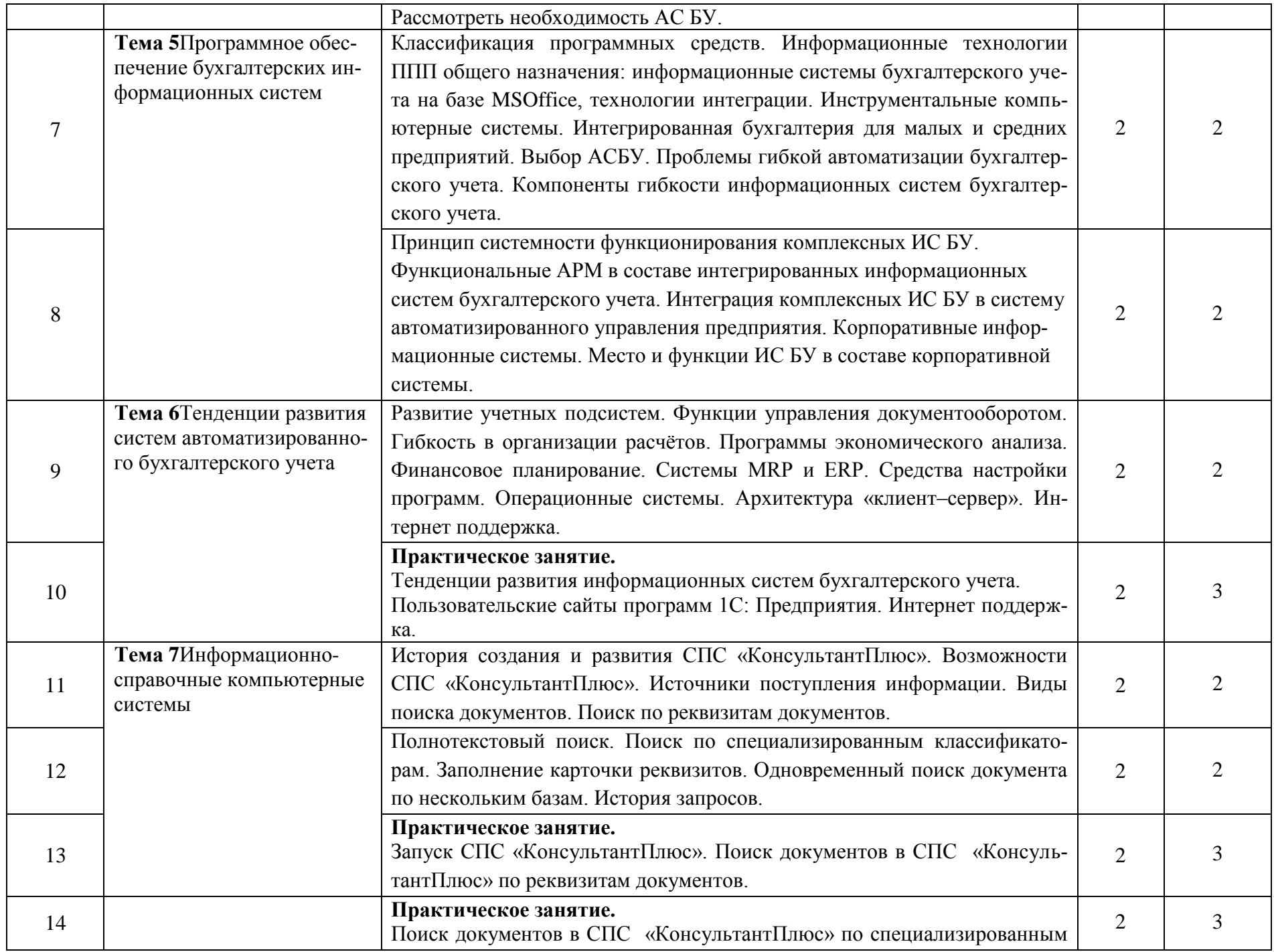

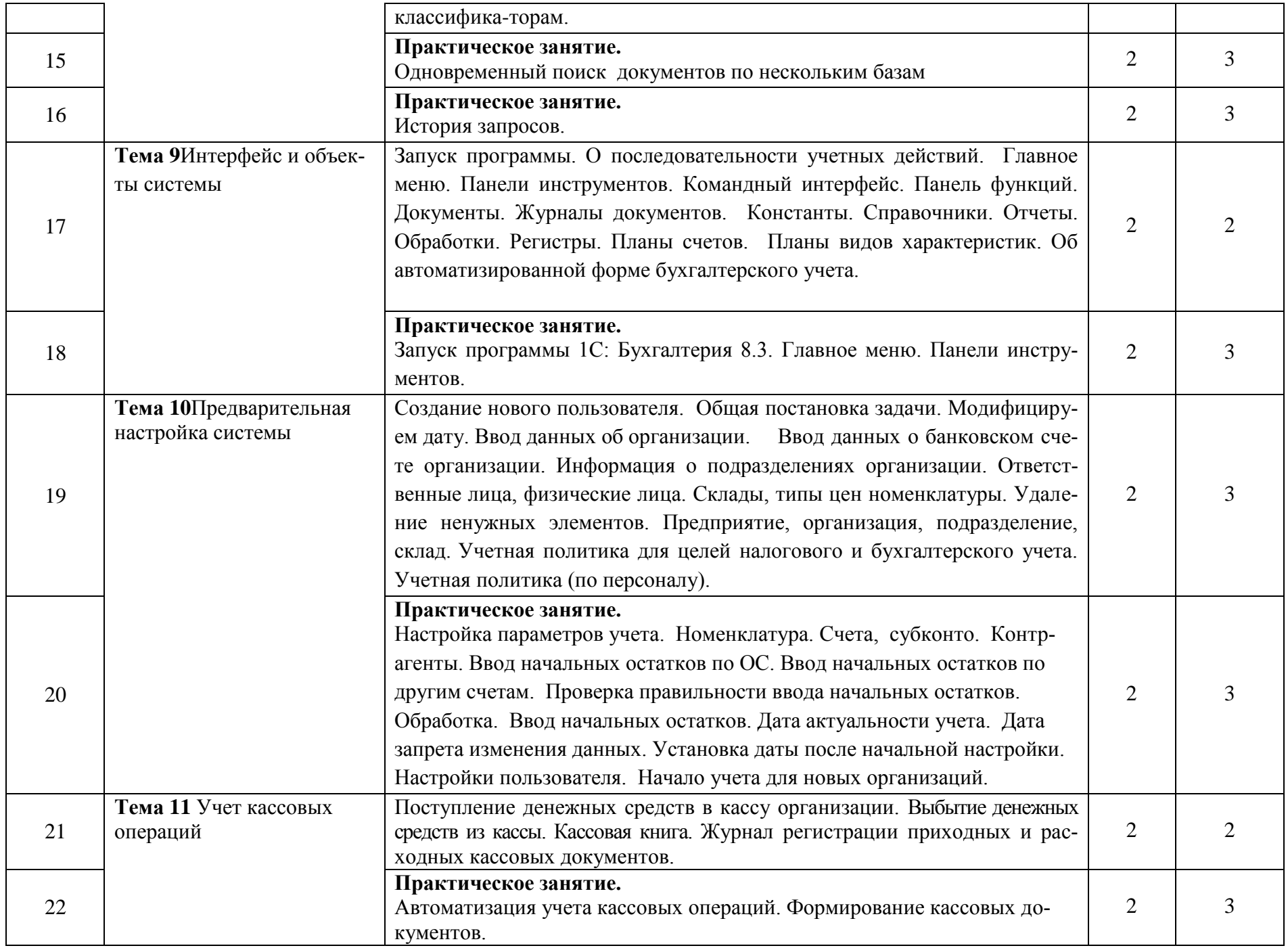

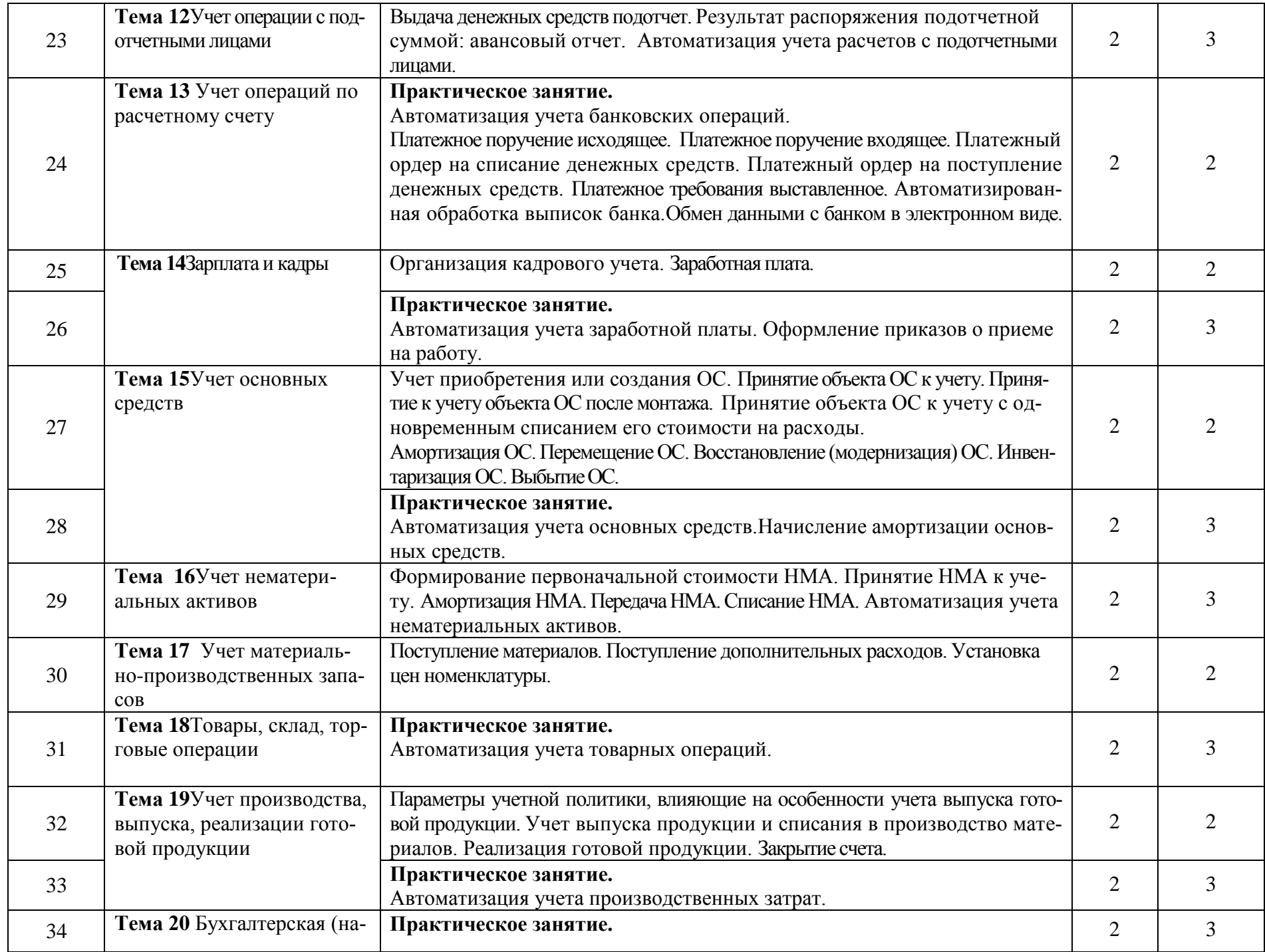

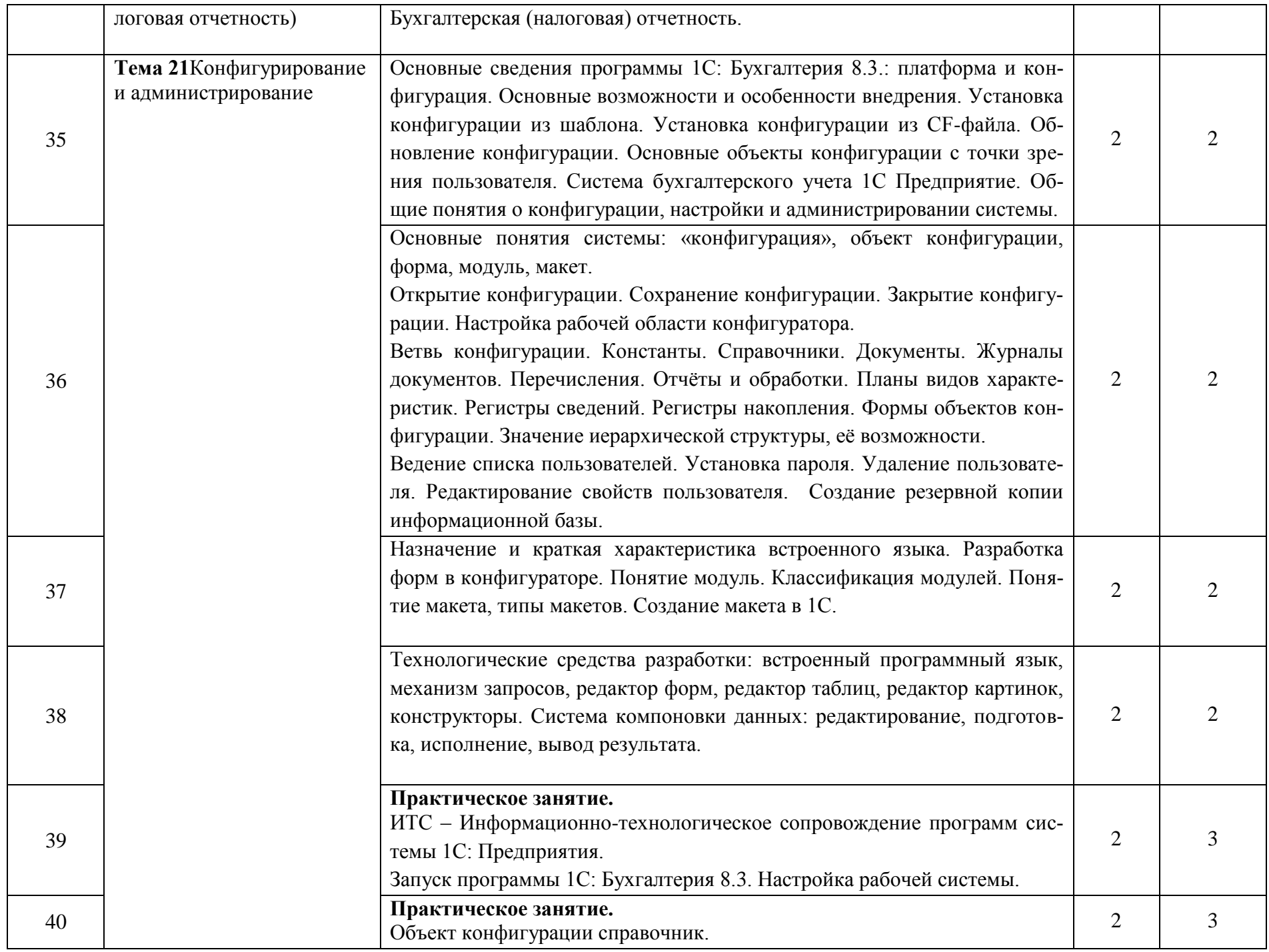

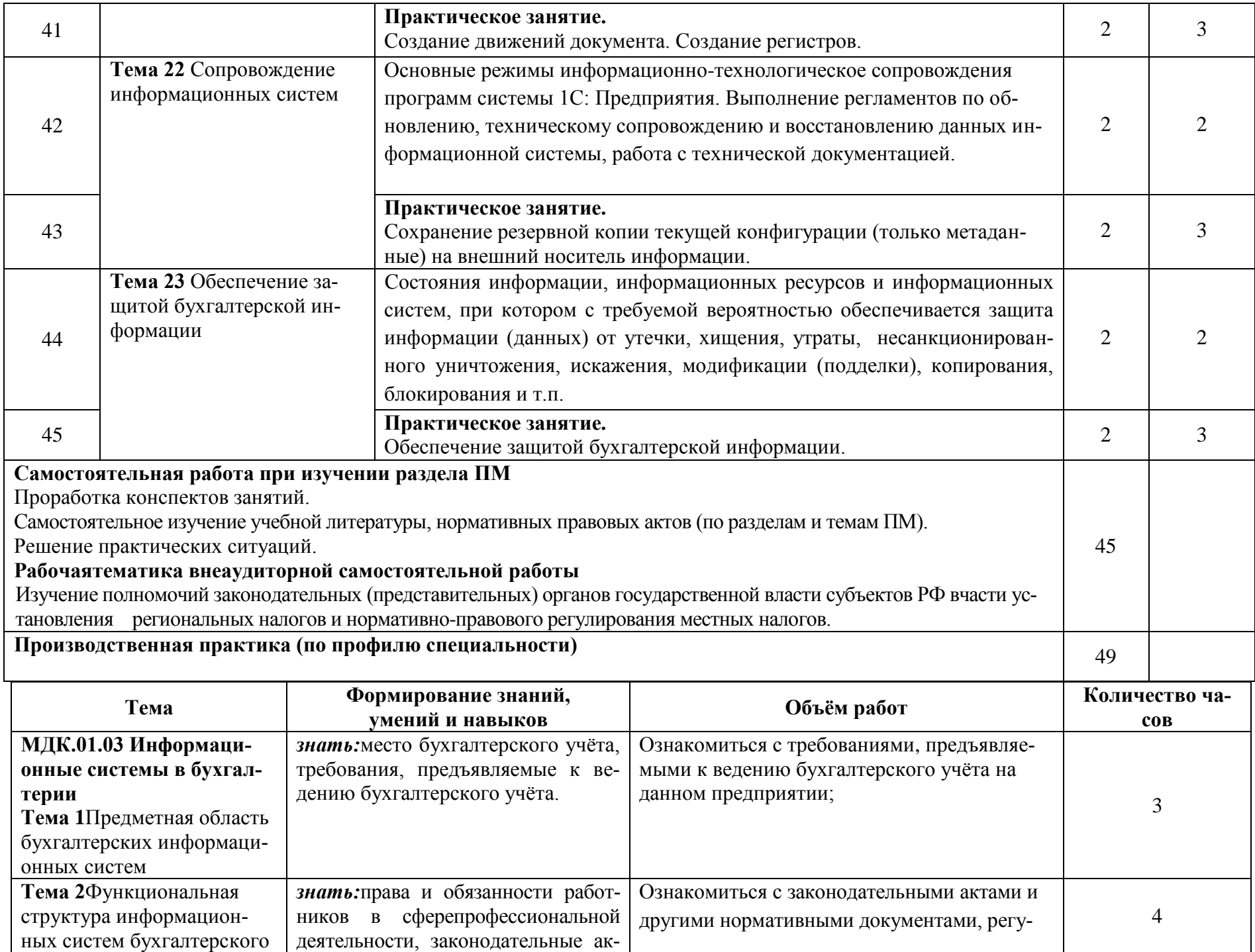

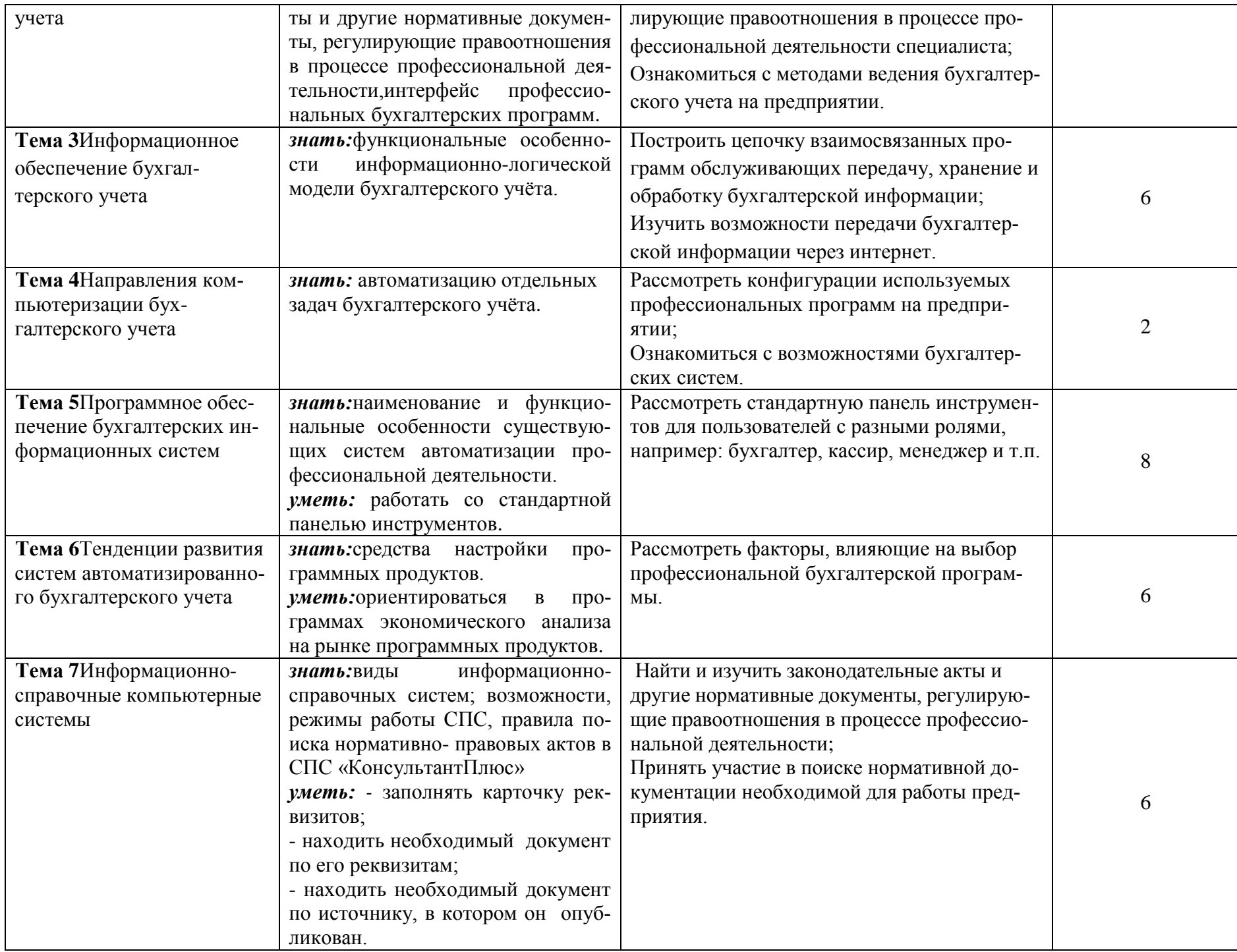

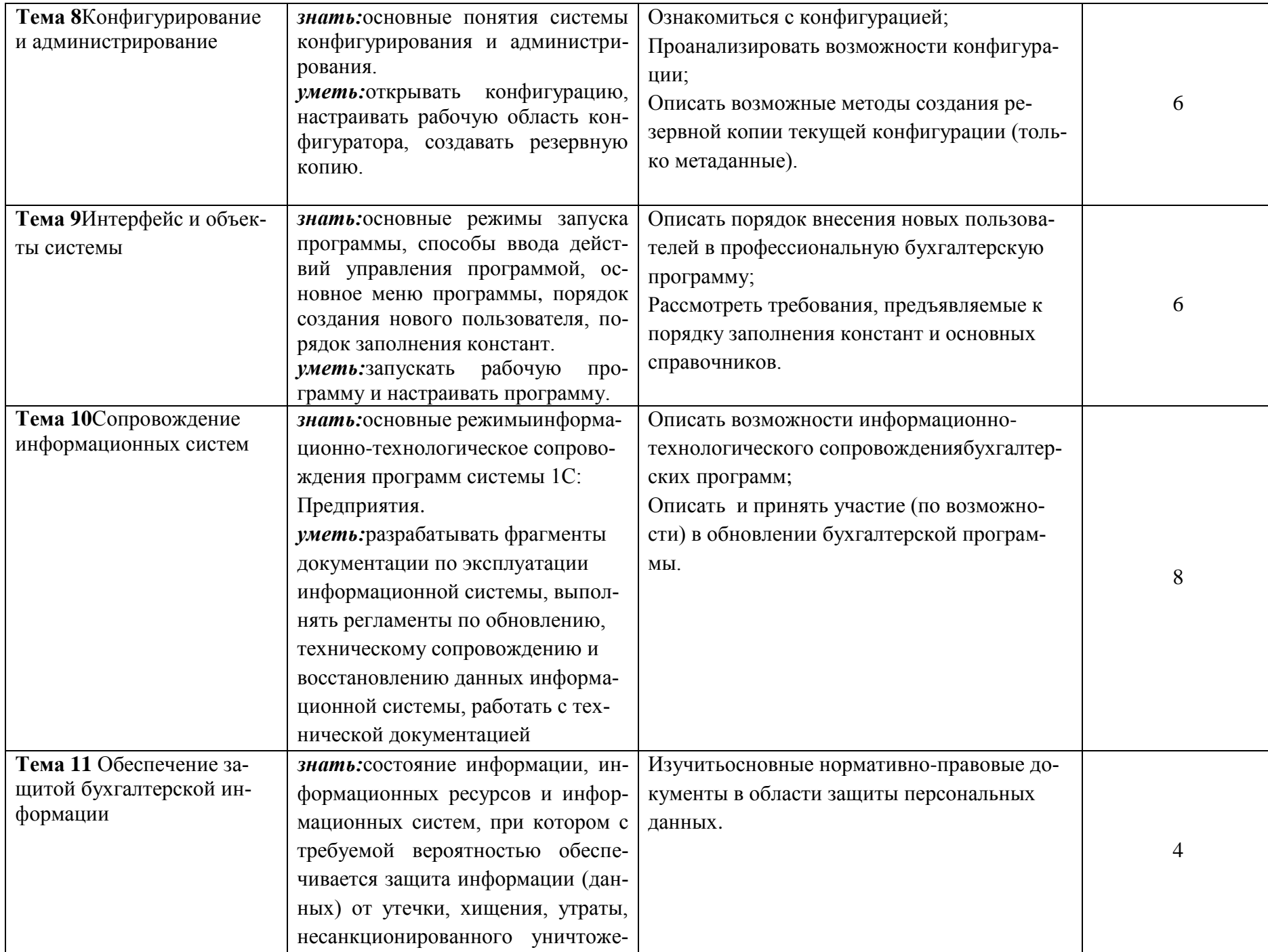

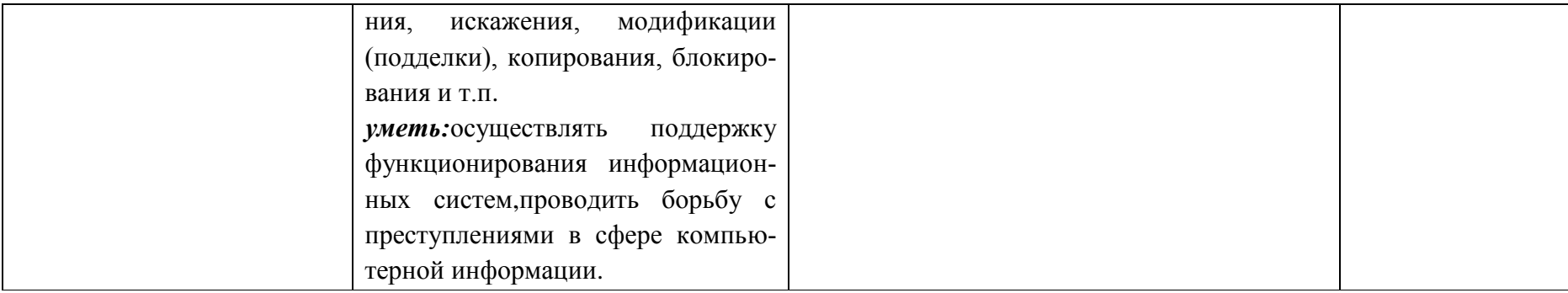

Для характеристики уровня освоения учебного материала используются следующие обозначения:

- **1.** Ознакомительный (узнавание ранее изученных объектов, свойств);
- **2.** Репродуктивный (выполнение деятельности по образцу, инструкции или под руководством);
- **3.** Продуктивный (планирование и самостоятельное выполнение деятельности, решение проблемных задач)

### **4.УСЛОВИЯ РЕАЛИЗАЦИИ ПРОФЕССИОНАЛЬНОГО МОДУЛЯ 4.1. Требования к минимальному материально-техническому обеспечению**

Реализация профессионального модуля предполагает наличие учебной аудитории. Оборудование учебной аудитории:комплект бланков деклараций и расчетов по налогам и взносам;комплект учебно-методической документации;наглядные пособия (плакаты).

# **4.2. Информационное обеспечение обучения Перечень рекомендуемых учебных изданий, Интернет-ресурсов, дополнительной литературы**

#### *Основная литература*

1. Байдаков В., Дранищев В. И. др. «1С:Предприятие 8.3. Руководство пользователя».– М.: Фирма «1С», 2016. – 303 с.

2. Безека СВ. «Создание презентаций в MsPowerPoint 2007». – СПб.: ПИТЕР,  $2015. - 275$  c.

3. Пикуза В.И. «Экономические и финансовые расчеты в Excel». – СПб.: ПИ-ТЕР, 2014.

– 384 с.

4. Севостьянов АД., Володина Е.В., Севостьянова Ю.М. «1С:Бухгалтерия 8.3. Практика применения». – М.: АУЦ «1С» – ООО «Константа», 2012. – 232 с.

5. Тапнсов П.А. «Интернет. Общие вопросы». – СПб.: ПИТЕР, 2014. – 416 с.

6. Харитонов С.А., Чистов Д.В. «Хозяйственные операции в 1С:Бухгалтерия 8.3. Задачи, решения, результаты». – М.: 1С-Паблишинг, 2013. – 463 с.

7. Электронный ресурс: MS Office 2007 Электронный видео учебник. Форма доступа: http:// gigasize.ru.

8. Электронный ресурс: Российское образование. Федеральный портал. Форма доступа: http:// www.edu.ru/fasi.

9. Электронный ресурс: Лаборатория виртуальной учебной литературы. Форма доступа: http:// www.gaudeamus.omskcity.com.

#### *Интернет - ресурсы и справочно-правовые системы*

**1.**Справочно-правовая система «Гарант»

**2.**Справочно-правовая система «КонсультантПлюс»

**3.**Справочно-правовая система «Кодекс»

#### **4.3. Общие требования к организации образовательного процесса**

Занятия проводятся в учебных аудиториях и лабораториях, оснащенных необходимым учебным, методическим, информационным, программным обеспечением.

В преподавании используются лекционно-семинарские формы проведения занятий, практикум, рейтинговая технология оценки знаний студентов, информационно-коммуникационные технологии, кейс-технологии, игровые технологии.

Консультационная помощь студентам осуществляется в индивидуальной и групповой формах пропорционально количеству часов на МДК**.**

#### **4.4. Кадровое обеспечение образовательного процесса**

**Требования к квалификации педагогических кадров, обеспечивающих обучение помеждисциплинарному курсу:** наличие высшего профессионального образования экономического профиля, обязательные стажировки в профильных организациях не реже 1-го раза в 3 года.